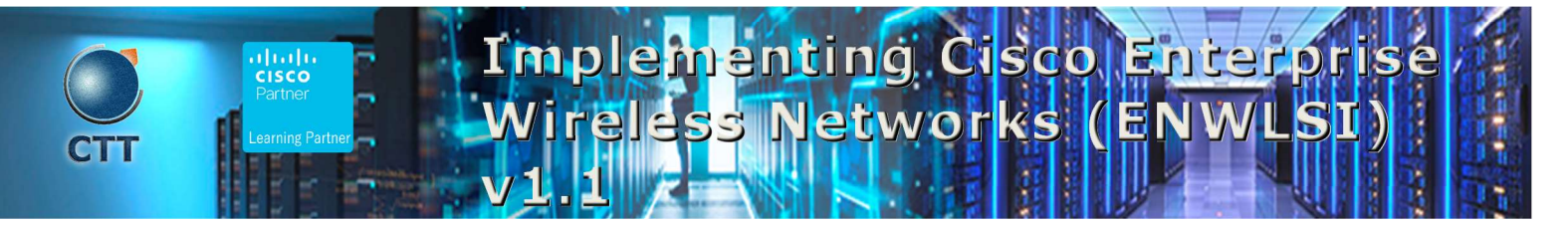

## **Objetivos**

After taking this course, you should be able to:

- Implement network settings to provide a secure wireless network infrastructure
- Implement a secure wireless client and troubleshoot wireless client connectivity issues

\_\_\_\_\_\_\_\_\_\_\_\_\_\_\_\_\_\_\_\_\_\_\_\_\_\_\_\_\_\_\_\_\_\_\_\_\_\_\_\_\_\_\_\_\_\_\_\_\_\_\_\_\_\_\_\_\_\_\_\_\_\_\_\_\_\_\_\_\_\_\_\_\_\_\_\_\_\_\_\_\_\_\_\_\_\_\_\_\_\_\_\_\_\_\_\_\_\_\_

- Implement and troubleshoot QoS in wireless networks
- Implement and troubleshoot advanced capabilities in wireless network services

## Pre-requisitos

Before taking this course, you should have:

- General knowledge of networks and wireless networks
- Routing and switching knowledge

The following Cisco courses can help you gain the knowledge you need to prepare for this course:

- Implementing and Administering Cisco Solutions (CCNA)
- Implementing and Operating Cisco Enterprise Network Core Technologies (ENCOR)

 $\frac{1}{2}$  ,  $\frac{1}{2}$  ,  $\frac{1$ 

Understanding Cisco Wireless Foundations (WLFNDU)

## Contenido

- Securing and Troubleshooting the Wireless Network Infrastructure
- Implementing and Troubleshooting Secure Client Connectivity
- Implementing and Troubleshooting Quality of Service (QoS) in Wireless Networks
- Implementing and Troubleshooting Advanced Wireless Network Services

## Laboratorio

Lab Familiarization (Base Learning Lab)

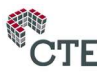

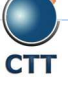

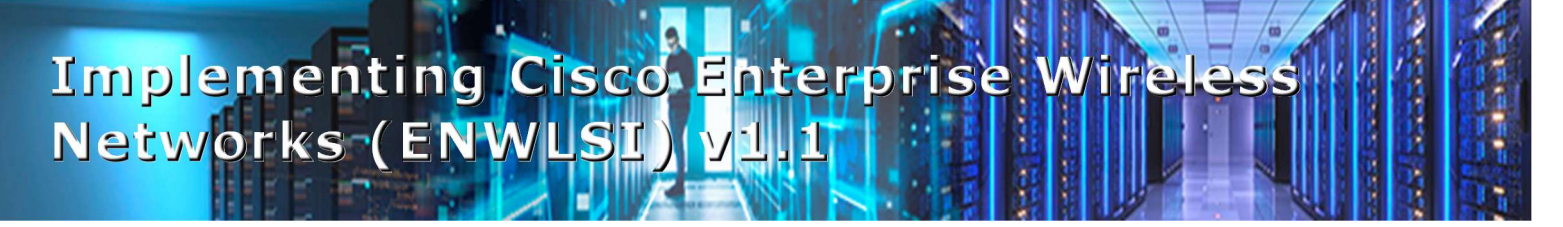

- Configure Secure Management Access for Cisco Wireless LAN Controllers (WLCs) and Access Points (APs)
- Add Network Devices and External Resources to Cisco Prime Infrastructure
- Customize Cisco Prime Infrastructure for Network Monitoring
- Capture a Successful AP Authentication
- Implement Authentication, Authorization, and Accounting (AAA) Services for Central Mode WLANs

 $\blacksquare$ 

- Implement AAA Services for FlexConnect Mode Wireless LANs (WLANs)
- Configure Guest Services in the Wireless Network
- Configure Bring Your Own Device (BYOD) in the Wireless Network
- Capture Successful Client Authentications
- Configure QoS in the Wireless Network for Voice and Video Services
- Configure Cisco Application Visibility and Control (AVC) in the Wireless Network
- Configure multicast DNS (mDNS) in the Wireless Network
- Capture Successful QoS Traffic Marking in the Wireless Network
- Configure, Detect, and Locate Services on the Cisco CMX

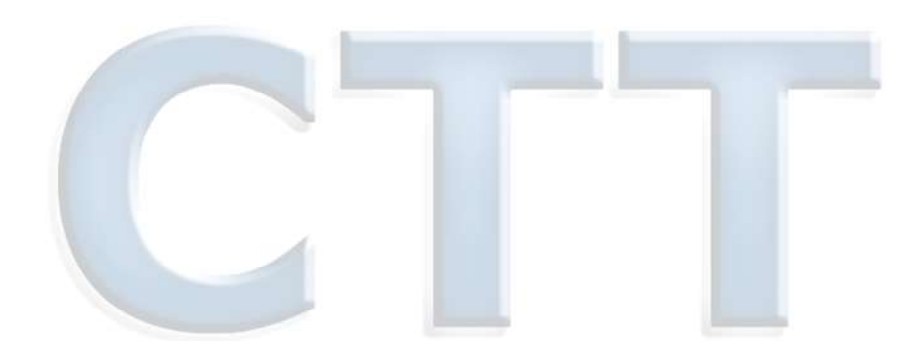

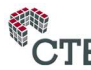